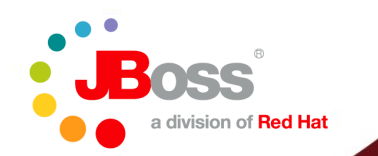

#### **PostgreSQL From a Java Enterprise Point of View**

Manipulating complex data models using component or object oriented methods

**Jesper Pedersen Principal Software Engineer jesper.pedersen@jboss.org**

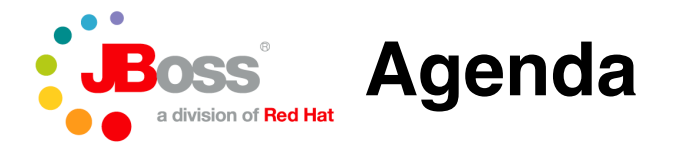

- **Introduction**
- **The Java Enterprise platform**
- **Enterprise JavaBeans Query Language (EJB/QL)**
- **SQL**
- **Performance**
- **Conclusion**

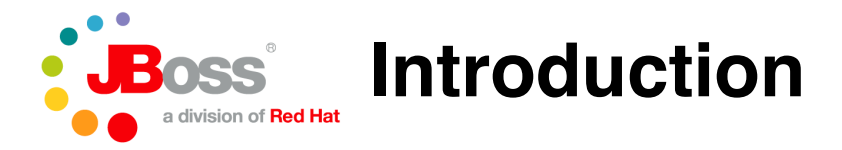

- **Goal of this presentation**
	- **Introduction to the Java Enterprise platform**
	- **Especially to its persistence mechanisms**
		- Enterprise JavaBeans 2.1 (Component)
		- Enterprise JavaBeans 3.0 (Object)
	- **Ideas for future enhancements**
		- The Java Enterprise implementation
			- JBoss Application Server
			- **Hibernate**
		- PostgreSQL
		- PostgreSQL / JDBC

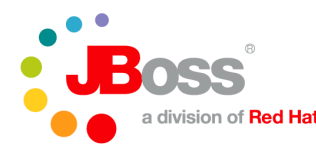

- **Java Enterprise Edition is a widely used platform for server programming in the Java programming language**
- **Extends the functionality of Java Standard Edition**
	- **standard based components**
	- **fault-tolerant applications**
	- **distributed applications**
	- **multi-tier applications**
- **Write once – run anywhere**
- **Versions**
	- **J2EE 1.2 (December 12, 1999)**
	- **J2EE 1.3 (September 24, 2001)**
	- **J2EE 1.4 (November 11, 2003)**
	- **Java EE 5 (May 11, 2006)**

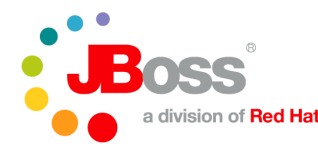

- **Specifications**
	- **Large number of specifications in different areas**
	- **Web**
		- Servlet, Java ServerPages (JSP), Java ServerFaces (JSF)
	- **Business layer**
		- Enterprise JavaBeans (Session, MessageDriven)
	- **Persistence layer**
		- Enterprise JavaBeans (Entity)
	- **Integration**
		- Web services
		- Java Connector Architecture
	- **Security**
	- **Transaction**
		- Container managed or user managed
		- Required, RequiresNew, Mandatory, Supports, NotSupported, Never

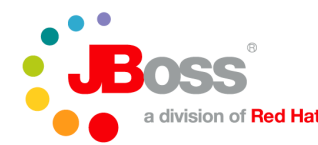

- **Specifications (cont.)**
	- **All specifications developed under the Java Community Process (JCP)**
	- **Reference implementation (RI) provided by each specification committee**
	- **Technology Compatibility Kit (TCK) must also be provided**
- **Implementations**
	- **JBoss**
	- **Oracle / BEA**
	- **IBM**
	- **Sun (Glassfish)**
	- **Apache (Geronimo)**
	- **and other vendors**

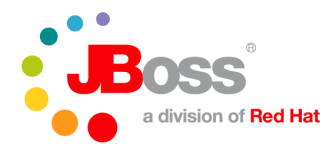

- **Enterprise JavaBeans (Entity) provides an abstract schema representation of the data model**
	- **The EJB container provides the default mapping between Java types and the database**
	- **Local view: Only visible inside the container**
	- **Remote view: Visible outside the container**
- **Enterprise JavaBeans 2.1**
	- **Component based model**
	- **Glued together with meta-data**
	- **Lives in its own tier typically with a local view**
	- **Value Objects (VOs) provides a view of each entity for the tiers above**
- **Enterprise JavaBeans 3.0**
	- **Object based model**
	- **Detached – e.g. lives in all tiers**
	- **Business layer executes all interactive operations**

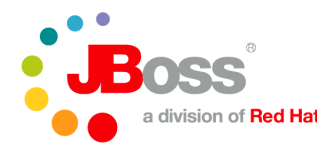

- **Java Enterpise Edition 1.4 (J2EE 1.4) specification**
- **Enterprise JavaBeans 2.1**
	- **If used at all – a lot projects use other persistence tools**
	- **Bean Managed Persistence (BMP)**
		- Do it yourself
		- Never used
	- **Container Managed Persistence (CMP)**
		- Let the container do the work for you
		- Container Managed Relationships (CMR)
			- Uni-directional or Bi-directional
			- One-to-One
			- One-to-Many
			- Many-to-One
			- Many-to-Many
		- Container can create all you need
			- CREATE, ALTER, DROP TABLE and INDEX

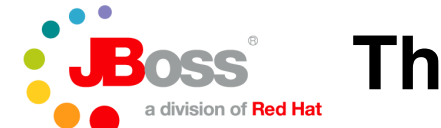

#### ● **Enterprise JavaBeans 2.1 CMP example**

```
public interface AccountLocalHome extends EJBLocalHome {
 AccountLocal create() throws CreateException;
 AccountLocal findByPrimaryKey(Long pk)
    throws FinderException;
}
```

```
public interface AccountLocal extends EJBLocalObject {
  Long getId();
```

```
String getOwner();
void setOwner(String owner);
Double getBalance();
void setBalance(Double balance);
```

```
AccountCategoryLocal getAccountCategory();
void setAccountCategory(AccountCategoryLocal a);
```

```
AccountVO getVO();
```

```
}
```
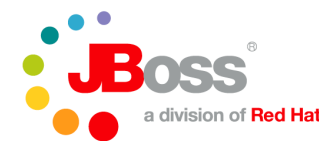

}

### **The Java Enterprise platform**

#### ● **Enterprise JavaBeans 2.1 CMP example**

```
public abstract class AccountEJB implements EntityBean {
  public abstract Long getId();
  public abstract void setId(Long id);
  public abstract String getOwner();
  public abstract void setOwner(String owner);
  public abstract Double getBalance();
  public abstract void setBalance(Double balance);
  public abstract AccountCategoryLocal getAccountCategory();
  public abstract void setAccountCategory(AccountCategoryLocal a);
  public Long ejbCreate() throws CreateException {
    setId(Long.valueOf(System.nanoTime()));
    return null;
  }
```

```
public void ejbPostCreate() throws CreateException {
}
```

```
...
public AccountVO getVO() {
  return new AccountVO(qetId(), qetOwner(), qetBalance(),
                       getAccountCategory().getId());
}
```
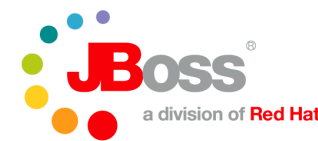

● **Enterprise JavaBeans 2.1 CMP example**

```
ejb-jar.xml:
 <entity>
   <ejb-name>Account</ejb-name>
   <local-home>AccountLocalHome</local-home>
   <local>AccountLocal</local>
   <ejb-class>AccountEJB</ejb-class>
   <persistence-type>Container</persistence-type>
   <prim-key-class>java.lang.Long</prim-key-class>
   <reentrant>false</reentrant>
   <cmp-version>2.x</cmp-version>
   <abstract-schema-name>Account</abstract-schema-name>
   <cmp-field >
     <field-name>id</field-name>
   </cmp-field>
   <cmp-field >
     <field-name>owner</field-name>
   </cmp-field>
   ...
   <primkey-field>id</primkey-field>
```
...

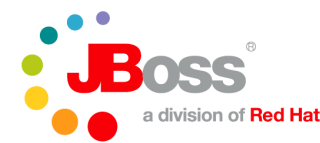

#### ● **Enterprise JavaBeans 2.1 CMP example**

```
ejb-jar.xml:
 <ejb-relation>
   <ejb-relation-name>accountcategory-account</ejb-relation-name>
   <ejb-relationship-role>
     <ejb-relationship-role-name>account-in-accountcategory</ejb-
relationship-role-name>
     <multiplicity>Many</multiplicity>
     <relationship-role-source>
       <ejb-name>Account</ejb-name>
     </relationship-role-source>
     <cmr-field>
       <cmr-field-name>accountCategory</cmr-field-name>
     </cmr-field>
   </ejb-relationship-role>
   <ejb-relationship-role >
     <ejb-relationship-role-name>accountcategory-has-accounts</ejb-
relationship-role-name>
     <multiplicity>One</multiplicity>
     <relationship-role-source>
       <ejb-name>AccountCategory</ejb-name>
     </relationship-role-source>
     <cmr-field >
       <cmr-field-name>accounts</cmr-field-name>
       <cmr-field-type>java.util.Collection</cmr-field-type>
     </cmr-field>
   </ejb-relationship-role>
 </ejb-relation>
```
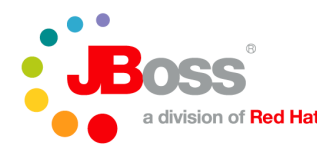

- **Java Enterprise Edition 5 (JEE 5) specification**
- **Enterprise JavaBeans 3.0**
	- **Plain Old Java Object (POJO) with annotations**
	- **Inheritance (per hierarchy, per subclass, per entity)**
	- **EntityManager controls all communication with the database**
		- createQuery(), createNamedQuery(), createNativeQuery()
		- find(), merge(), persist(), remove()
	- **Object/relational persistence and query service**
		- Foundation for the EntityManager
		- Provides functionality to create all you need (TABLE, INDEX and so on)
		- The JBoss EJB3 implementation uses Hibernate
	- **Relationships with other beans handled through annotations**
		- @OneToOne, @OneToMany, @ManyToOne, @ManyToMany
		- @JoinTable, @JoinColoumns, @JoinColoumn

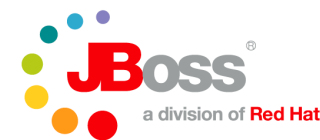

#### ● **Enterprise JavaBeans 3.0 example**

```
@Entity
public class Account implements Serializable {
  A Td
  private long id;
  private String owner;
  private double balance;
  public Account() {
    id = System.nameTime();
  }
  public String getOwner() {
    return owner;
  }
  public void setOwner(String owner) {
    this.owner = owner;
  }
}
```
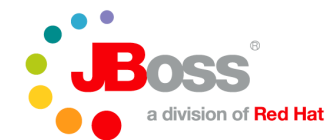

#### ● **Enterprise JavaBeans 3.0 example**

```
@Stateless
@Remote(Bank.class)
public class BankBean implements Bank {
  @PersistenceContext
  private EntityManager em;
  public List<Account> listAccounts() {
    List accounts =
      em.createQuery("SELECT a FROM Account a");
    return accounts;
  }
  public Account openAccount(String owner) {
    Account account = new Account();
    account.setOwner(owner);
    em.persist(account);
    return account;
  }
}
```
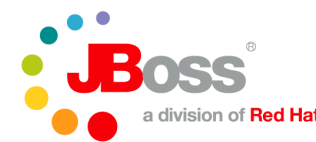

- **Enterprise JavaBeans 3.0 example**
	- **persistence.xml specifies the configuration**
		- $\bullet$  description a description
		- provider persistence provider
		- transaction-type JTA or RESOURCE LOCAL
		- ita-data-source JNDI name of JTA datasource
		- non-jta-data-source JNDI name of non-JTA datasource
		- mapping-file  $-$  OR mapping
		- jar-file / class Search list for entities
		- exclude-unlisted-classes Only include listed classes
		- properties Vendor specific properties

```
<?xml version="1.0" encoding="UTF-8"?>
<persistence xmlns="http://java.sun.com/xml/ns/persistence">
  <persitence-unit name="bank-intro"/>
</persistence>
```
**Enterprise JavaBeans Query Language**

- **The Enterprise JavaBeans Query Language (EJB/QL) defines a language to retrieve entities from the database**
- **EJB/QL uses the abstract persistence schemas of entity beans, including their relationships, for its data model**
- **The EJB/QL language is similar to SQL**
	- **SELECT DISTINCT OBJECT(\*)**
	- **FROM Orders AS o, IN(o.lineItems) AS l**
	- **WHERE l.shipped = FALSE**
- **There are currently two versions being used**
	- **Enterprise JavaBeans Query Language 2.1**
	- **Enterprise JavaBeans Query Language 3.0**

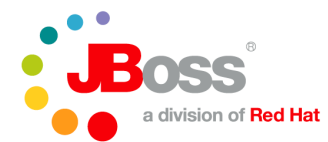

**Enterprise JavaBeans Query Language**

- **Enterprise JavaBeans Query Language 2.1**
- **Basic selection support**
	- **Object – SELECT OBJECT(a) FROM ...**
	- **Single value – SELECT a.balance FROM ...**
	- **Aggregate function – SELECT AVG(a.balance) FROM ...**
- **Navigation on relationships**
	- **SELECT OBJECT(a) FROM Account a**
	- **WHERE a.accountCategory.name = 'Checking'**
- **Mapped to methods in the home interface(s)**
	- **javax.ejb.EJBLocalHome or javax.ejb.EJBHome**
- **Reserved identifiers**
	- **SELECT, FROM, WHERE, DISTINCT, OBJECT, NULL, TRUE, FALSE, NOT, AND, OR, BETWEEN, LIKE, IN, AS, UNKNOWN, EMPTY, MEMBER, OF, IS, AVG, MAX, MIN, SUM, COUNT, ORDER, BY, ASC, DESC, MOD**

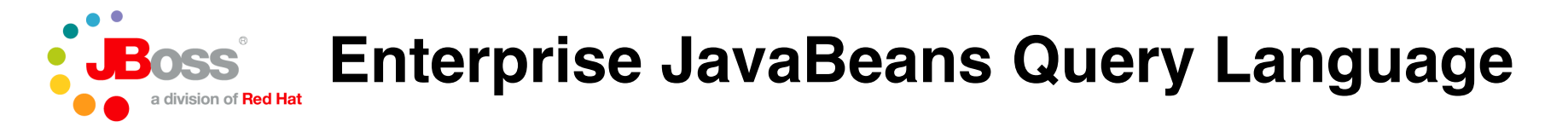

#### ● **EJB/QL 2.1 examples**

```
SELECT DISTINCT OBJECT(o)
FROM Order o, IN(o.lineItems) 1
WHERE l.product.productType = 'office supplies'
SELECT DISTINCT OBJECT(o1)
FROM Order o1, Order o2
WHERE ol.quantity > o2.quantity AND
      o2.customer.lastname = ?2 AND
      o2.customer.firstname= ?1
SELECT OBJECT(o)
FROM Order o, IN(o.lineItems) 1
```

```
WHERE o.lineItems IS EMPTY
```

```
SELECT SUM(l.price)
FROM Order o, IN(o.lineItems) 1
WHERE o.customer.lastname = ?? AND
      o.customer.firstname = ?1
```
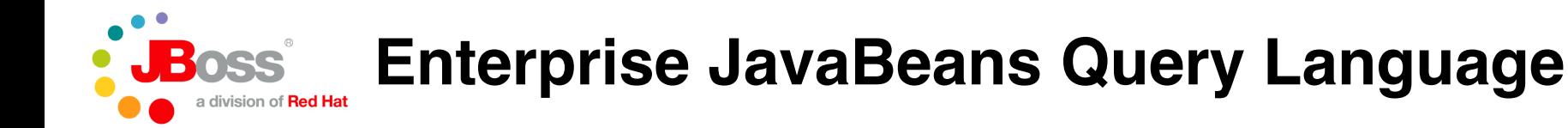

#### ● **EJB/QL 2.1 examples**

```
ejb-jar.xml:
<query>
   <query-method>
     <method-name>findQuantity</method-name>
     <method-params>
       <method-param>java.lang.String</method-param>
       <method-param>java.lang.String</method-param>
     </method-params>
   </query-method>
   <result-type-mapping>Local</result-type-mapping>
   <ejb-ql><![CDATA[
      SELECT DISTINCT OBJECT(o1)
      FROM Order o1, Order o2
      WHERE o1.quantity > o2.quantity AND
            o2.customer.lastname = ?2 AND
            o2.customer.firstname= ?1
            1]>>/ejb-ql</query>
```
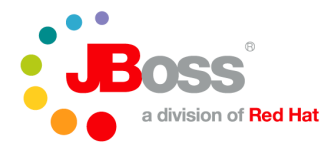

**Enterprise JavaBeans Query Language**

- **Enterprise JavaBeans Query Language 3.0**
- **Extension of the EJB/QL 2.1 standard**
- **New features**
	- **Bulk updates and deletes**
	- **JOIN operations**
	- **GROUP BY clause**
	- **HAVING clause**
	- **Projection**
	- **Subqueries**
	- **Dynamic queries**
	- **Named queries**
	- **Native Queries**
	- **Constructing new objects in SELECTs**

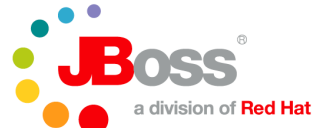

**Enterprise JavaBeans Query Language**

- **New reserved identifiers**
	- **UPDATE, DELETE, JOIN, OUTER, INNER, LEFT, GROUP, HAVING, FETCH, SET, UPPER, LOWER, TRIM, POSITION, CHARACTER\_LENGTH, CHAR\_LENGTH, BIT\_LENGTH, CURRENT\_TIME, CURRENT\_DATE, CURRENT\_TIMESTAMP,NEW, EXISTS, ALL, ANY, SOME**

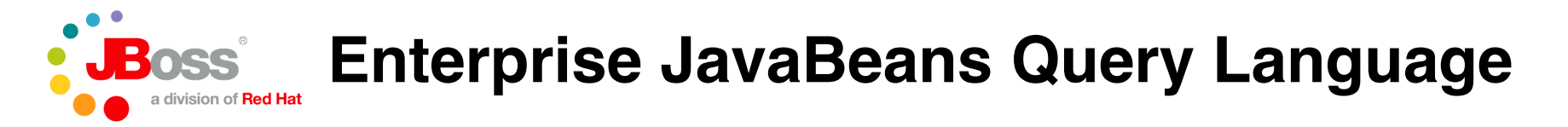

#### ● **EJB/QL 3.0 example**

```
@NamedQuery(name="findByBirthday",
            queryString="SELECT u FROM User u
                         WHERE u.birthday BETWEEN
                            :from AND :to
                         ORDER BY u.birthday")
public List<User> findByBirthday(Date from, Date to)
\{List<User> result =
     em.createNamedQuery("findByBirthday").
       setParameter("from", from).
       setParameter("to", to).
       getResultList();
   return result;
}
```
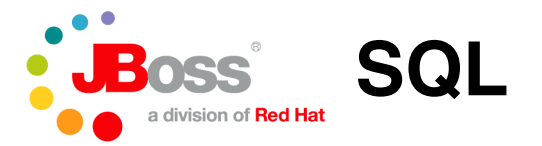

- **All SQL statements are generated by the persistence framework in the EJB container**
- **We must provide as much information about the functionality of the database as possible**
	- **Which features are supported ? – row locking, subquery...**
- **The distribution of EJB/QL and therefore SQL is of course very specific to the application**
- **As a general rule**
	- **Enterprise JavaBeans applications are very SELECT heavy**
	- **Joins can occur between multiple tables**
	- **Performance can suffer – we'll get to this later**

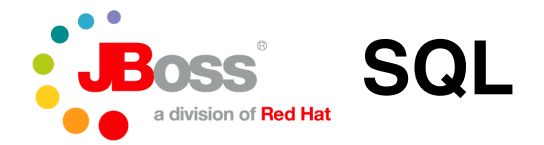

#### ● **Tables / Indexes**

pgcon=> \d account

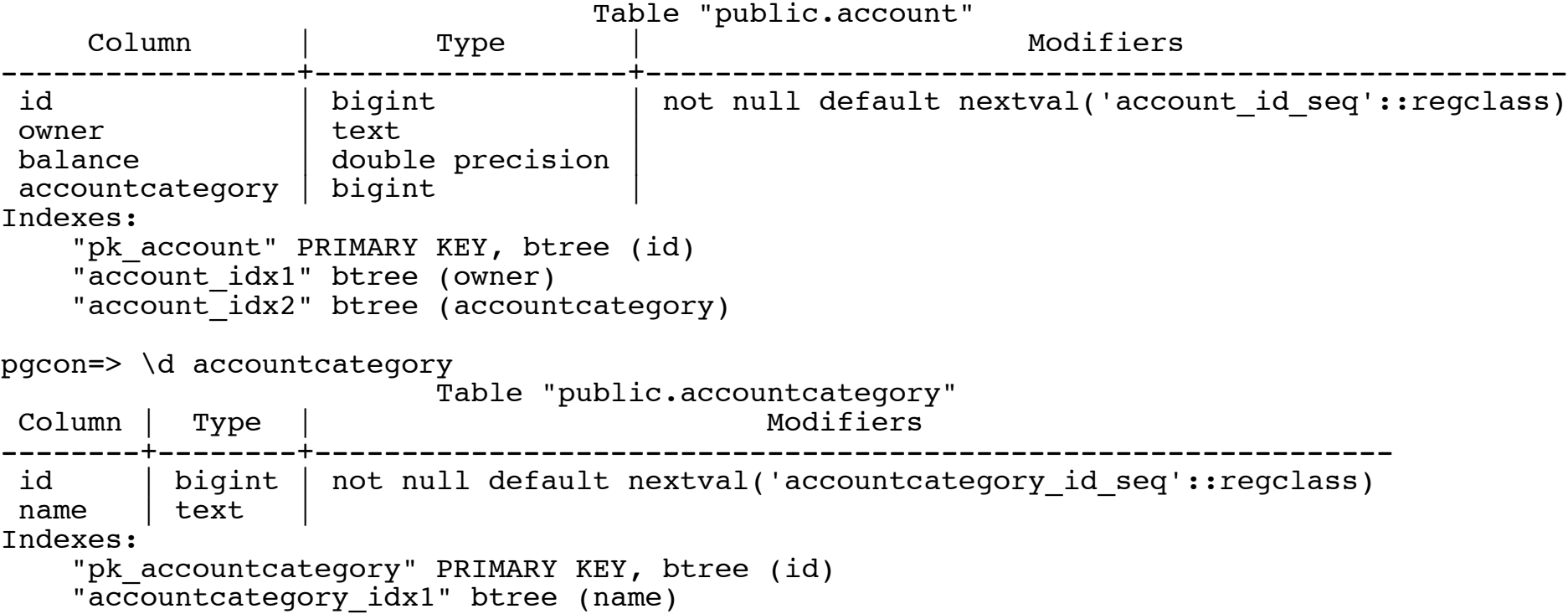

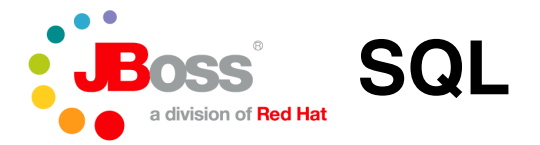

- **EJB 2.1 example**
	- **EJB/QL**
		- 1) SELECT DISTINCT OBJECT(\*) FROM Account a WHERE a.owner  $= 21$
		- 2) SELECT DISTINCT OBJECT(\*) FROM Account a WHERE a.accountCategory.name = ?1
	- **SQL**

```
1)
SELECT DISTINCT t0 a.id FROM account t0 a WHERE (t0 a.owner = ?)
SELECT owner, balance, accountcategory FROM account WHERE (id=?)
SELECT name FROM accountcategory WHERE (id=?)
2)
SELECT DISTINCT t0 a.id FROM account t0_a, accountcategory
t1 a accountCategory WHERE (t1 a accountCategory.name = ? AND
t0 a.accountcategory=t1 a accountCategory.id)
SELECT id, owner, balance, accountcategory FROM account WHERE (id=?) OR
(id=?) OR ... OR (id=?)
```
SELECT name FROM accountcategory WHERE (id=?)

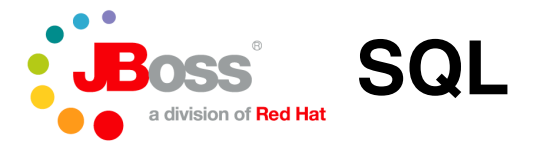

#### ● **EJB 2.1 example**

#### ● **EXPLAIN ANALYZE**

```
1)
Unique (cost=8.28..8.29 rows=1 width=8) (actual time=0.187..0.191 rows=1 loops=1)
   -> Sort (cost=8.28..8.28 rows=1 width=8) (actual time=0.184..0.186 rows=1 loops=1)
        Sort Key: id
        Sort Method: quicksort Memory: 25kB
         -> Index Scan using account idx1 on account t0 a (cost=0.00..8.27 rows=1
   width=8) (actual time=0.165...0.168 rows=1 loops=1)
               Index Cond: (owner = 'Account \#1'::text)
Total runtime: 0.249 ms
Index Scan using pk_account on account (cost=0.00..8.27 rows=1 width=28) (actual
   time=0.062...0.065 rows=1 loops=1)
   Index Cond: (id = 1)Total runtime: 0.116 ms
Seq Scan on accountcategory (cost=0.00..1.02 rows=1 width=8) (actual time=0.023..0.026
   rows=1 loops=1)
  Filter: (id = 2)Total runtime: 0.070 ms
```
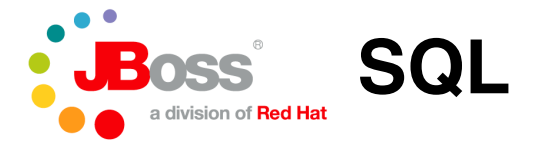

#### ● **EJB 2.1 example** ● **EXPLAIN ANALYZE**

2)

```
Unique (cost=51.20..53.70 rows=500 width=8) (actual time=5.169..7.447 rows=513 loops=1)
  -> Sort (cost=51.20..52.45 rows=500 width=8) (actual time=5.166..5.894 rows=513 loops=1)
        Sort Key: t0_a.id
        Sort Method: quicksort Memory: 49kB
        -> Hash Join (cost=1.04..28.79 rows=500 width=8) (actual time=0.102..4.244 rows=513 loops=1)
              Hash Cond: (t0 a.accountcategory = t1 a accountcategory.id)
              -> Seq Scan on account t0 a (cost=0.00..19.00 rows=1000 width=16) (actual time=0.017..1.574
rows=1000 loops=1)
              -> Hash (cost=1.02..1.02 rows=1 width=8) (actual time=0.027..0.027 rows=1 loops=1)
                    -> Seq Scan on accountcategory t1 a accountcategory (cost=0.00..1.02 rows=1 width=8)
(actual time=0.014..0.018 rows=1 loops=1)
                          Filter: (name = 'Checking'::text)
Total runtime: 8.218 ms
Bitmap Heap Scan on account (cost=12.78..19.63 rows=3 width=36) (actual time=0.062..0.067 rows=3 loops=1)
  Recheck Cond: ((id = 1) OR (id = 3) OR (id = 5) OR AND SO ON...)
  -> BitmapOr (cost=12.78..12.78 rows=3 width=0) (actual time=0.052..0.052 rows=0 loops=1)
        -> Bitmap Index Scan on pk account (cost=0.00..4.26 rows=1 width=0) (actual time=0.031..0.031 rows=1
loops=1)
              Index Cond: (id = 1)-> Bitmap Index Scan on pk account (cost=0.00..4.26 rows=1 width=0) (actual time=0.008..0.008 rows=2
loops=1)
              Index Cond: (id = 3)- Bitmap Index Scan on pk account (cost=0.00..4.26 rows=1 width=0) (actual time=0.006..0.006 rows=2
loops=1)
              Index Cond: (id = 5)
```
...

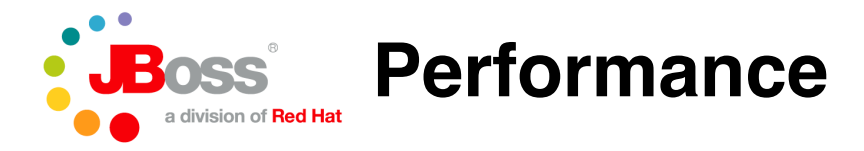

- **Enterprise JavaBeans usage must be tuned**
	- **Out-of-the-box experience will not be optimal**
	- **Very application specific**
- **Use local interface where possible**
	- **Remote calls will need to serialize data**
- **Load strategies**
	- **EJB 3.0**
		- Controlled through "fetch" attribute
		- Lazy  $-$  only columns that are needed
		- $\bullet$  Eager load the data you will need at once
	- **EJB 2.1**
		- Vendor specific extensions to control data fetching
			- read-ahead (jbosscmp-jdbc.xml)
		- Multiple Value Objects per entity
			- Using different eager-load-group and lazy-load-groups

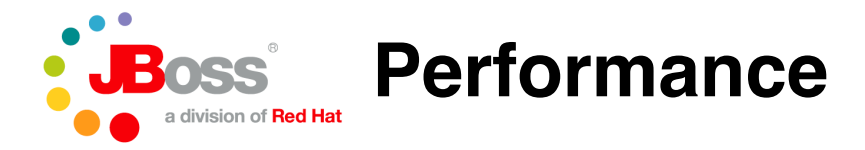

- **Enterprise JavaBeans 2.1**
	- **Instance pool**
		- Controlled through conf/standardjboss.xml
		- Or by making special container configurations
	- **Different commit options can be used in order to control the load/reload of data**
		- Option A
			- Caches a "ready" instance between transactions
			- Exclusive access
		- Option B
			- Caches a "ready" instance between transactions
			- Non-exclusive access
		- Option C
			- Doesn't cache a "ready" instance between transactions
		- Option D (Vendor specific)
			- Like Option A, but with a refresh rate  $-$  f.ex. 60 seconds

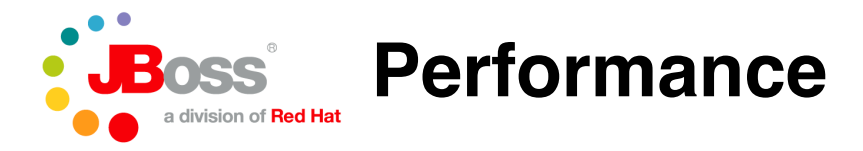

- **Enterprise JavaBeans 3.0**
	- **You need to go through the container configuration**
		- @org.jboss.ejb3.annotation.Pool
		- EJB 3: deploy/ejb3-interceptors-aop.xml
	- **Hibernate dialect**
		- org.hibernate.dialect.PostgreSQLDialect
		- Additional dialects will appear based on work by Simon Riggs, Diego Plentz and the pgsql-jdbc mailinglist
		- http://opensource.atlassian.com/projects/hibernate/browse /HHH-2942
	- **Hibernate options**
		- Go through the different options when outside container
			- hibernate.cache.provider class
			- hibernate.cache.use\_query\_cache
			- and so on

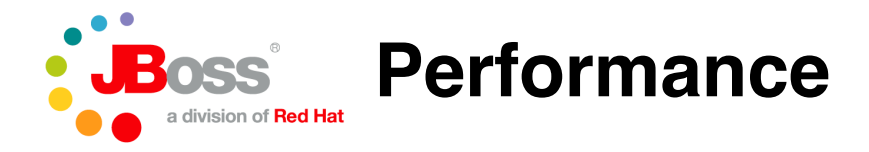

- **PostgreSQL**
	- **Java Enterprise applications are just like any other applications**
		- Tables and indexes are just controlled from outside the database – this can be disabled if you really want to
	- **Standard tuning rules applies**
		- Run EXPLAIN ANALYZE of the generated queries to find hot-spots
	- **Check your postgresql.conf file**
		- Tune to your system setup
		- shared\_buffers, temp\_buffers, work\_mem and so on
	- **Run benchmark that simulates your application**
		- Simulate your work-load (distribution of SQL statements)
		- Otherwise use standard benchmark suites
			- SPECjAppServer 2004
			- EAStress2004
			- Others (TPC-x)

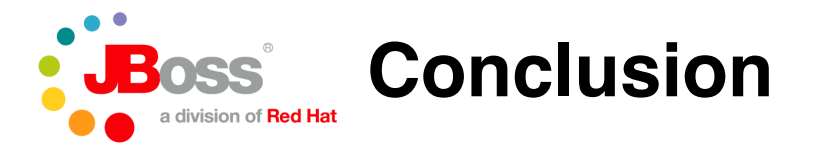

- **The Java Enterprise platform provides the developers with a way to work with databases without knowing the precise mapping between types**
	- **Easy to change database in the different environments**
	- **You need to know how a database work in order to gain maximum performance for your application**
- **The Enterprise JavaBeans 3.0 specification lets the developer work with annotations and with more control over the generated SQL**
	- **More simple development model than EJB 2.1**
- **PostgreSQL provides a strong foundation for Java Enterprise applications**
	- **Full Open Source stack making it possible to do research in all layers of the applications**
	- **High-performance as shown by SPECjAppServer2004**
	- **Strong community and commercial support**

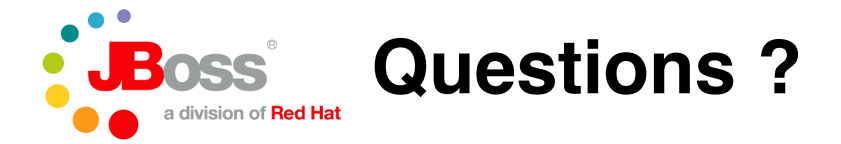

- **What ... ?**
- **How ... ?**

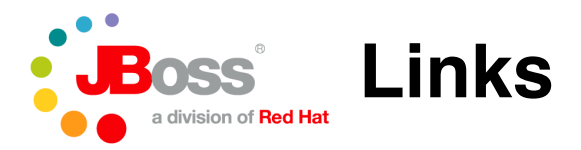

- **Java Enterprise**
	- **http://java.sun.com/javaee**
- **JBoss Application Server**
	- **http://www.jboss.org/jbossas**
- **JBoss Enterprise Application Platform**
	- **http://www.redhat.com/jboss/platforms/application/**
- **Enterprise JavaBeans 3.0 (JSR-220)**
	- **http://jcp.org/en/jsr/detail?id=220**
- **Hibernate**
	- **http://www.hibernate.org**
- **PostgreSQL**
	- **http://www.postgresql.org**
- **PostgreSQL / JDBC**
	- **http://jdbc.postgresql.org**

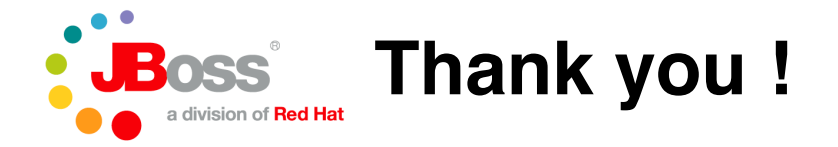

- **Feel free to contact me with questions**
	- **Jesper Pedersen**
	- **jesper.pedersen@jboss.org**
	- **http://www.jboss.org**